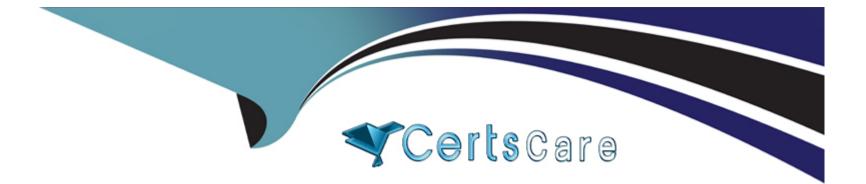

# **Free Questions for 300-735 by certscare**

# Shared by George on 24-05-2024

### **For More Free Questions and Preparation Resources**

**Check the Links on Last Page** 

# **Question 1**

**Question Type:** MultipleChoice

Refer to the exhibit.

```
def query(config, secret, url, payload):
    print('query url=' + url)
    print(' request=' + payload)
    handler = urllib.request.HTTPSHandler(context=config.get_ssl_context())
    opener = urllib.request.build_opener(handler)
    rest_request = urllib.request.Request(url=url, data=str.encode(payload))
    rest_request.add_header('Content-Type', 'application/json')
    rest_request.add_header('Accept', 'application/json')
    b64 = base64.b64encode((config.get_node_name() + ':' + secret).encode()).decode()
    rest_request.add_header('Authorization', 'Basic ' + b64)
    rest_response = opener.open(rest_request)
    print(' response status=' + str(rest_response.getcode()))
    print(' response content=' + rest_response.read().decode())
```

A Python function named "query" has been developed and the goal is to use it to query the service "com.cisco.ise.session" via Cisco pxGrid 2.0 APIs.

How is the function called, if the goal is to identify the sessions that are associated with the IP address 10.0.0.50?

### **Options:**

A- query(config, secret, 'getSessionByIpAddress/10.0.0.50', 'ipAddress')

B- query(config, '10.0.0.50', url, payload)

C- query(config, secret, url, '10.0.0.50')

D- query(config, secret, url, '{'ipAddress': '10.0.0.50'}')

#### **Answer:**

D

# **Question 2**

**Question Type:** MultipleChoice

After changes are made to the Cisco Firepower Threat Defense configuration using the Cisco Firepower Device Manager API, what must be done to ensure that the new policy is activated?

### **Options:**

A- Submit a POST to the /api/fdm/latest/operational/deploy URI.

B- Submit a GET to the /api/fdm/latest/operational/deploy URI.

- C- Submit a PUT to the /api/fdm/latest/devicesettings/pushpolicy URI.
- **D-** Submit a POST to the /api/fdm/latest/devicesettings/pushpolicy URI.

#### **Answer:**

А

### **Question 3**

**Question Type:** MultipleChoice

Refer to the exhibit.

```
"version": "v1.2.0",
"metadata": {
 "links": {
   "self":
 },
 "results": {
   "total": 33,
   "current item count": 33,
   "index": 0,
   "items per page": 500
 }
},
"data": [
 {
    "connector guid": "0e37a552-2cdd-4178-b29e-1be15598d730",
    "hostname": "Demo AMP",
    "active": true,
    "links": {
      "computer": "0e37a552-2cdd-4178-b29e-1be15598d730",
      "trajectory": "0e37a552-2cdd-4178-b29e-1be15598d730/trajectory",
      "group": "6c3c2005-4c74-4ba7-8dbb-c4d5b6bafe03"
```

Which URL returned the data?

**Options:** 

- A- https://api.amp.cisco.com/v1/computers
- B- https://api.amp.cisco.com/v0/computers
- C- https://amp.cisco.com/api/v0/computers
- D- https://amp.cisco.com/api/v1/computers

#### **Answer:**

А

## **Question 4**

**Question Type:** MultipleChoice

Which two URI parameters are needed for the Cisco Stealthwatch Top Alarm Host v1 API? (Choose two.)

### **Options:**

A- startAbsolute

- B- externalGeos
- C- tenantId

D- intervalLength

E- tagID

### Answer:

C, E

# **Question 5**

**Question Type:** MultipleChoice

For which two programming languages does Cisco offer an SDK for Cisco pxGrid 1.0? (Choose two.)

| Options:      |  |  |
|---------------|--|--|
| A- Python     |  |  |
| B- Perl       |  |  |
| C- Java       |  |  |
| D- C          |  |  |
| E- JavaScript |  |  |

# **Question 6**

### **Question Type:** MultipleChoice

In Cisco AMP for Endpoints, which API queues to find the list of endpoints in the group "Finance Hosts," which

has a GUID of 6c3c2005-4c74-4ba7-8dbb-c4d5b6bafe03?

### **Options:**

A- https://api.amp.cisco.com/v1/endpoints?group[]=6c3c2005-4c74-4ba7-8dbb- c4d5b6bafe03

- B- https://api.amp.cisco.com/v1/computers?group\_guid[]=6c3c2005-4c74-4ba7-8dbb- c4d5b6bafe03
- C- https://api.amp.cisco.com/v1/computers?group\_guid-6c3c2005-4c74-4ba7-8dbb- c4d5b6bafe03
- D- https://api.amp.cisco.com/v1/endpoints?group-6c3c2005-4c74-4ba7-8dbb- c4d5b6bafe03

#### Answer:

В

### To Get Premium Files for 300-735 Visit

https://www.p2pexams.com/products/300-735

For More Free Questions Visit

https://www.p2pexams.com/cisco/pdf/300-735

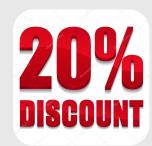